Информация о владель**им ИНИСТЕРСТВО НАУКИ И ВЫСШЕГО ОБРАЗОВАНИЯ** ФИО: Максимов Алексей Борисович<br>Должность: директор департамента по образовательной ССИЙ ФЕДЕРАЦИИ Дата подписания Федеральное государственное автономное образовательное учреждение высшего образования 8db180d1a3f02ac9e60521a5672742735c18b1d6<br><u>cMOCKOBCKUЙ ПОЛИ</u>ТЕХНИЧЕСКИЙ УНИВЕРСИТЕТ» Документ подписан простой электронной подписью Должность: директор департамента по образовательной политике Уникальный программный ключ:

**УТВЕРЖДАЮ** 

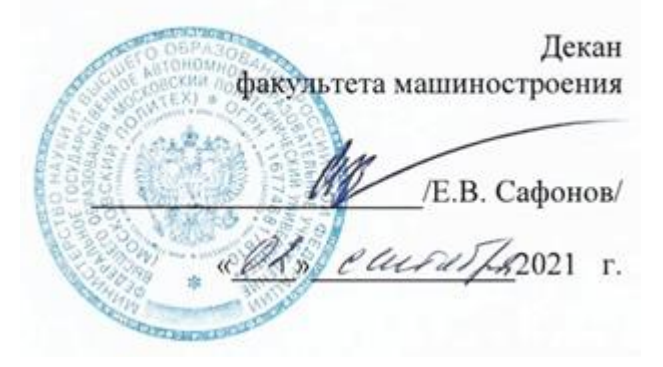

# **РАБОЧАЯ ПРОГРАММА ДИСЦИПЛИНЫ**

# **«Основы графических языков программирования систем управления»**

Направление подготовки **27.03.04 «Управление в технических системах»** 

Образовательная программа (профиль подготовки) **«Электронные системы управления»**

> Квалификация (степень) выпускника **Бакалавр**

> > Форма обучения **Очная**

Москва 2021 г.

Программа дисциплины «**Основы графических языков программирования систем управления**» составлена в соответствии с требованиями ФГОС ВО и учебным планом по направлению **27.03.04 «Управление в технических системах»** и профилю подготовки **«Электронные системы управления».**

Программу составил: к.т.н., доцент $\overline{A}$   $\overline{A}$  А.В. Кузнецов;

Программа дисциплины «**Основы графических языков программирования систем управления**» по направлению **27.03.04 «Управление в технических системах»** и профилю подготовки **«Электронные системы управления»** утверждена на заседании кафедры «Автоматика и управление»

2021 г. протокол №  $\gamma$  $\mathcal{R}/\mathcal{D}$ Заведующий кафедрой Автоматика и управление /А.В.Кузнецов/

Программа согласована с руководителем образовательной программы по направлению подготовки **27.03.04 «Управление в технических системах»** и профилю подготовки **«Электронные системы управления»**

 $\overline{\phantom{a}}$  /А.В. Кузнецов/  $20 \frac{7}{7}$  r.  $\frac{7}{2}$ 

Программа утверждена на заседании учебно-методической комиссии факультета Машиностроения

Председатель комиссии

/ А.Н. Васильев /

Присвоен регистрационный номер: **27.03.04.01/01.2021.34**

#### **1. Цели освоения дисциплины**

Целью освоения дисциплины «Основы графических языков программирования систем управления» является изучение архитектуры и работы систем автоматизации и управления на основе технологии виртуальных приборов с использованием программной среды LabVIEW.

Задачи дисциплины: овладение теоретическими и практическими методами разработки архитектуры систем автоматизации и управления в среде LabVIEW.

#### **2. Место дисциплины в структуре ООП бакалавриата**

Дисциплина «Основы графических языков программирования систем управления» относится к дисциплинам обязательной части (Блока 1.1.1) основной образовательной программы бакалавриата; изучается в 7 семестре.

Дисциплина базируется на следующих, пройденных дисциплинах:

- «Компьютерные технологии в управлении техническими системами»;
- «Программирование и основы алгоритмизации»;
- «Графический интерфейс оператора».

# **3. Перечень планируемых результатов обучения по дисциплине (модулю), соотнесенные с планируемыми результатами освоения образовательной программы**

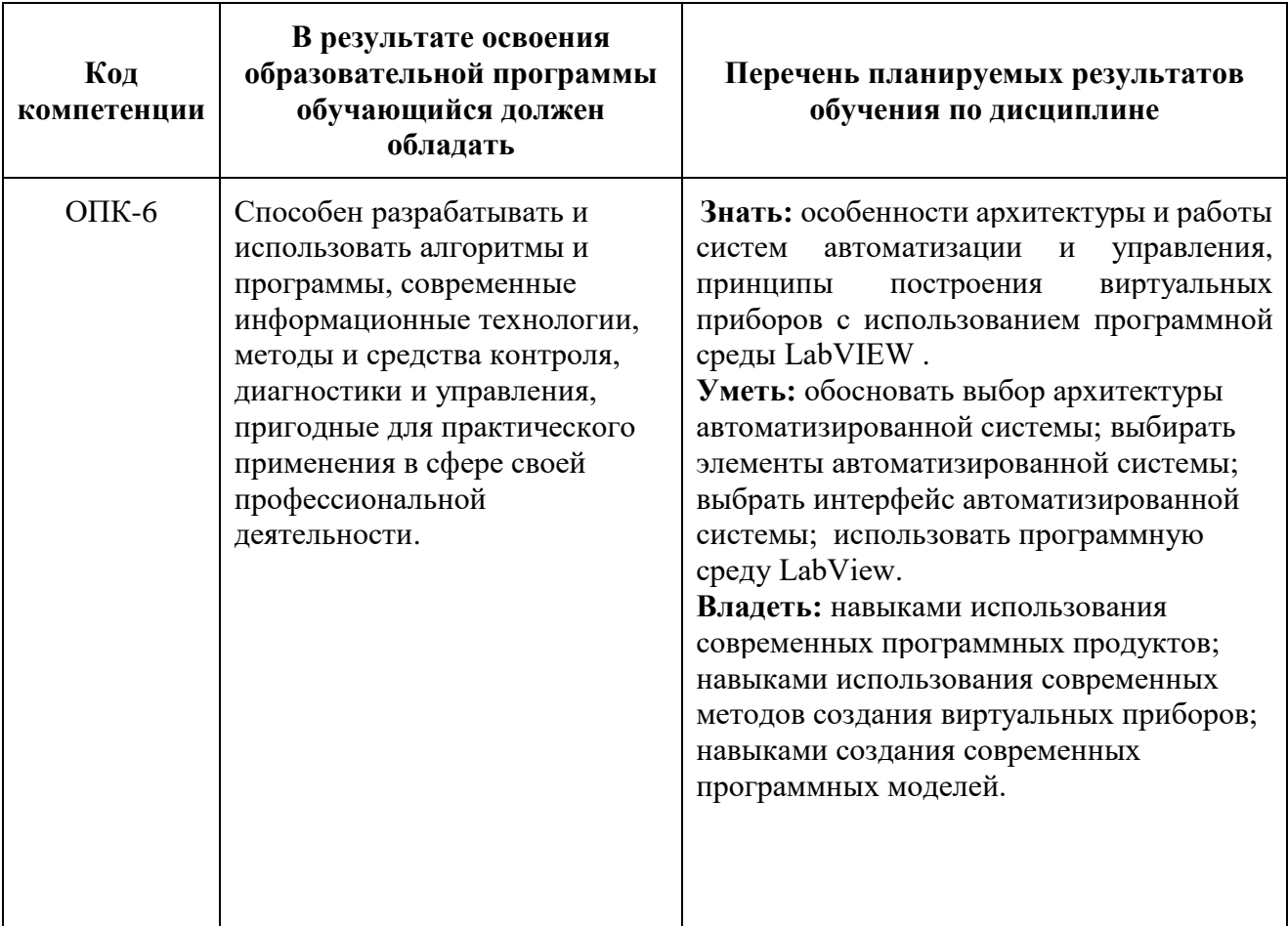

#### **4. Структура и содержание дисциплины**

Общая трудоемкость дисциплины составляет 4 зачетных единицы,144 академических часа (из них 72 часа – аудиторная работа, в том числе 18 часов лекционных занятий, 36 часов лабораторных занятий, 18 часов семинарских занятий и 72 часа самостоятельной работы студента).

Дисциплина изучается в 7 семестре.

Структура и содержание дисциплины «Основы графических языков программирования систем управления» по срокам и видам работы отражены в приложении 1.

# **Содержание разделов дисциплины**

# **Тематика лабораторных занятий:**

## 1. Введение в LabVIEW

Технология виртуальных приборов. Назначение, возможности и общие принципы построения графической среды программирования LabVIEW (LV). Программа, созданная в среде LV, виртуальный прибор (ВП). Компоненты ВП – лицевая панель, блок-диаграмма, пиктограмма (иконка) и соединительная панель.

## 2. Организация программной среды LabVIEW

Запуск LV, назначение элементов диалогового окна. Назначение инструментальных панелей лицевой панели и блок-диаграммы. Главное и контекстное меню, палитры инструментов, элементов и функций. Справочная система LV – окно контекстной справки, встроенная помощь и руководство пользователя LV.

## 3. Компоненты виртуального прибора

Элементы лицевой панели - числовые и логические элементы управления и отображения. Редактирование элементов лицевой панели. Элементы блок-диаграммы – терминалы данных, узлы и проводники данных. Разновидности узлов – функции, структуры, подпрограммы и экспресс-ВП. Отображение подпрограмм и экспресс-ВП в виде иконок и раскрывающихся узлов. Типы данных. Идентификация проводников по типу передаваемых данных.

#### 4. Создание, редактирование и отладка виртуального прибора.

Открытие нового ВП и шаблона, сохранение и загрузка ВП. Создание, выделение, перемещение, копирование и удаление объектов лицевой панели и блок-диаграммы. Редактирование объектов – изменение размеров, выравнивание, окрашивание. Приведение объектов к одному размеру. Установка порядка размещения объектов, объединение объектов в группу и закрепление местоположения объектов на рабочем пространстве лицевой панели. Отмена и восстановление действий.

Использование собственных и свободных меток для идентификации объектов и ввода комментарий на лицевую панель и на блок-диаграмму. Редактирование текста внутри меток и на дисплеях элементов лицевой панели.

Автоматическое и ручное соединение объектов проводниками данных. Автомасштабирование, выделение и удаление проводников. Идентификация и удаление разорванных проводников, фиксация излома и разрыв проводника.

Запуск ВП. Поиск ошибок с помощью окна «Список ошибок». Использование режима анимации, пошаговой отладки, отладочных индикаторов и контрольных точек дляотладки ВП.

## 5. Создание и редактирование подпрограмм виртуального прибора

Создание и редактирование иконки ВП, настройка соединительной панели. Использование ВП в качестве подпрограммы другого ВП, редактирование подпрограммы ВП. Установка значимости полей ввода и вывода данных – обязательных, рекомендуемых для соединения и дополнительных (не обязательных). Преобразование экспресс-ВП и выделенных секций блок-диаграммы в подпрограммы ВП.

#### 6. Многократные повторения, циклы и последовательности

Циклы While Loop (по условию) и For Loop(с фиксированным числом итераций). Использование функций ожидания для установки скорости выполнения и синхронизации циклических операций. Доступ к данным предыдущих итераций с помощью сдвиговых регистров и узлов обратной связи. Два вида структур Sequence (последовательности) – Stacked Sequence Structure (стековая последовательность) и Flat Sequence Structure (открытая последовательность). Использование структур Sequence для определения последовательности выполнения узлов ВП.

# 7. Массивы

Понятия массива и элемента массива. Размерность массива и индекс элемента. Создание массивов констант, элементов управления и отображения. Автоматическая индексация при создании массивов с помощью циклов, использование автоматической индексации для установки количества итераций цикла. Функции для работы с массивами. Полиморфизм функций LV.

# 8. Кластеры

Понятия кластера и элемента кластера, порядок элементов в кластере. Создание кластера констант и кластеров из элементов управления и отображения. Изменение порядка элементов в кластере. Функции для работы с кластерами. Кластеры ошибок.

## 9. Графическое отображение данных

График диаграмм. Режимы отображения данных, объединение нескольких графиков на одной диаграмме, настройка и редактирование графика диаграмм. График осциллограмм и двухкоординатный график осциллограмм, одиночные графики и графики множества осциллограмм. Отображение массива осциллограмм, кластера и массива кластеров, настройка и редактирование осциллограмм. Графики и таблицы интенсивности для визуализации трехмерных данных, их настройка и редактирование.

# 10. Принятие решений в виртуальном приборе

Назначение функции Select. Структура Case, назначение селектора, терминала селектора варианта, терминалов входных и выходных данных. Особенности применения логической, целочисленной и строковой структур Case, структуры по перечислению и структуры для кластера ошибок. Использование узла Формулы для выполнения математических операций, представленных в текстовом виде, и для принятия решений.

# 11. Строки и файловыйввод-вывод

Назначение строк, отображение строковых объектов – строки и таблицы (двумерного массива строк). Создание строковых элементов управления и отображения данных. Функции для работы со строками. Функции файлового ввода-вывода высокого и низкого уровня, операции ввода вывода. Создание или открытие файла, считывание или запись данных, закрытие файла, обработка ошибок. Перемещения и переименования файлов и каталогов, изменение характеристик файла. Считывание и запись строковых данных в виде таблицы.

## 12. Свойства объектов и настройка ВП

Программное управление интерфейсом пользователя и настройка графиков с использованием узлов свойств, использование ссылок на объекты. Создание легко модифицируемых типов данных с помощью «Определения типа» (Type definition). Настройка внешнего вида лицевой панели, отображение лицевых панелей подпрограмм ВП во время работы ВП. Редактирование свойств ВП, настройка палитр функций и элементов управления, использование «горячих» клавиш.

## 13. Сбор и отображение данных

Функции устройств сбора данных (DAQ-устройств), структура и компоненты DAQ-систем. Настройка аппаратных средств и тестирование элементов встроенного DAQ-устройства. Выполнение операций аналогового ввода. Масштабирование и смещение данных, установка временного такта выполнения и синхронизация заданий, запись (чтение) полученных данных в файл (из файла). Выполнение операций аналогового вывода. Программное и аппаратное задание временного такта при генерации нескольких значений и непрерывной генерации данных, синхронизация заданий. Настройка экспресс-ВП для генерации аналогового сигнала. Ввод и вывод цифровых сигналов. Использование счетчиков для генерации импульсов, определения числа событий, измерений периода и частоты сигнала.

## 14. Управление измерительными приборами

Аппаратные и программные средства для создания DAQ-систем с внешними приборами. Использование коммутационных интерфейсов, экспресс-ВП и ВП драйверов измерительных приборов для организации параллельной и последовательной связи с измерительными приборами.

15. Использование технологии виртуальных приборов для разработки измерительных систем Структуры и компоненты многоканальных систем, реализованных в виде ВП. Характеристики датчиков, измерительных преобразователей и элементов управления. Согласование элементов системы по импедансу, уровню и виду сигнала, а также по динамическим и метрологическим характеристикам. Оптимизация скорости и точности аналого-цифрового и цифро-аналогового преобразования сигналов. Схемотехника элементов систем. Проблема заземления. Дифференциальная схема включения элементов системы, схема с общим незаземленным проводом и схема с общим заземленным проводом. Тестирование систем. Создание exe-приложений.

## **Тематика вопросов для самостоятельного изучения**

- 1. Система «горячих» сочетаний клавиш в LabView.
- 2. Решение линейных электрических цепей в LabView.
- 3. Решение алгебраических уравнений в матричной форме в LabView.
- 4. Решение дифференциальных уравнений в LabView.
- 5. Автоиндексирование в циклах по условию в LabView.
- 6. Особенности таблиц интенсивности в LabView.
- 7. Особенности модулей сбора данных NI-DAQ.
- 8. Особенности системы NI-ELVIS.
- 9. Обработка изображений в LabView.
- 10. Технология DataSocket в LabView.
- 11. Особенности реализации проектов в LabView.
- 12. Особенности подготовки документации в LabView.

## **5. Образовательные технологии**

Методика преподавания дисциплины «Основы графических языков програмирования инженерных систем» и реализация компетентностного подхода в изложении и восприятии материала предусматривает использование следующих активных и интерактивных форм проведения аудиторных и внеаудиторных занятий:

– аудиторные занятия: лабораторные работы;

– внеаудиторные занятия: самостоятельное изучение отдельных вопросов, подготовка к лабораторным работам.

## **6. Оценочные средства для текущего контроля успеваемости, промежуточной аттестации по итогам освоении дисциплины и учебно-методическое обеспечение самостоятельной работы студентов**

В процессе обучения в течение семестра используются оценочные средства текущего контроля успеваемости и промежуточных аттестаций. Применяются следующие оценочные средства: реферат, защита лабораторных работ, экзамен.

Образцы тестовых заданий и вопросов к экзамену и зачету приведены в приложении 2.

# **6.1. Фонд оценочных средств для проведения промежуточной аттестации обучающихся по дисциплине (модулю).**

6.1.1. Перечень компетенций с указанием этапов их формирования в процессе освоения образовательной программы.

**В результате освоения дисциплины (модуля) формируются следующие компетенции:**

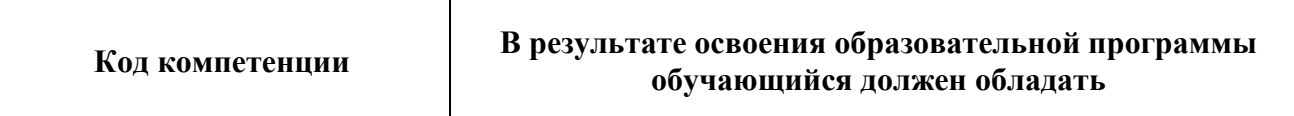

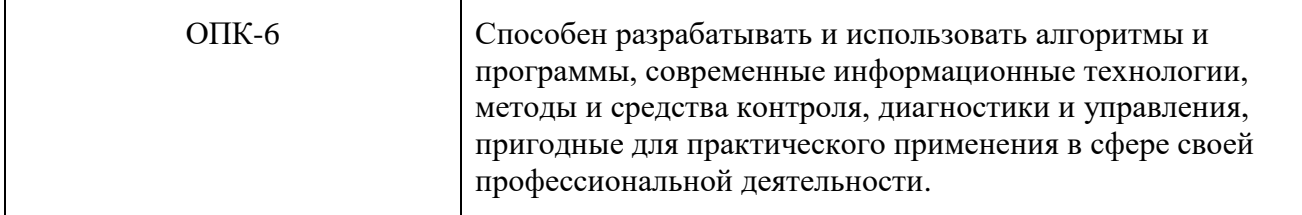

В процессе освоения образовательной программы данная компетенция, в том числе их отдельные компоненты, формируются поэтапно в ходе освоения обучающимися дисциплин (модулей), практик в соответствии с учебным планом и календарным графиком учебного процесса.

#### $6.1.2.$ Описание показателей  $\mathbf{M}$ критериев оценивания компетенций, формируемых по итогам освоения дисциплины (модуля), описание шкал оценивания.

Показателем оценивания компетенций на различных этапах их формирования является достижение обучающимися планируемых результатов обучения по дисциплине (модулю).

ОПК-6 - Способен разрабатывать и использовать алгоритмы и программы, современные информационные технологии, методы и средства контроля, диагностики и управления, пригодные для практического применения в сфере своей профессиональной деятельности.

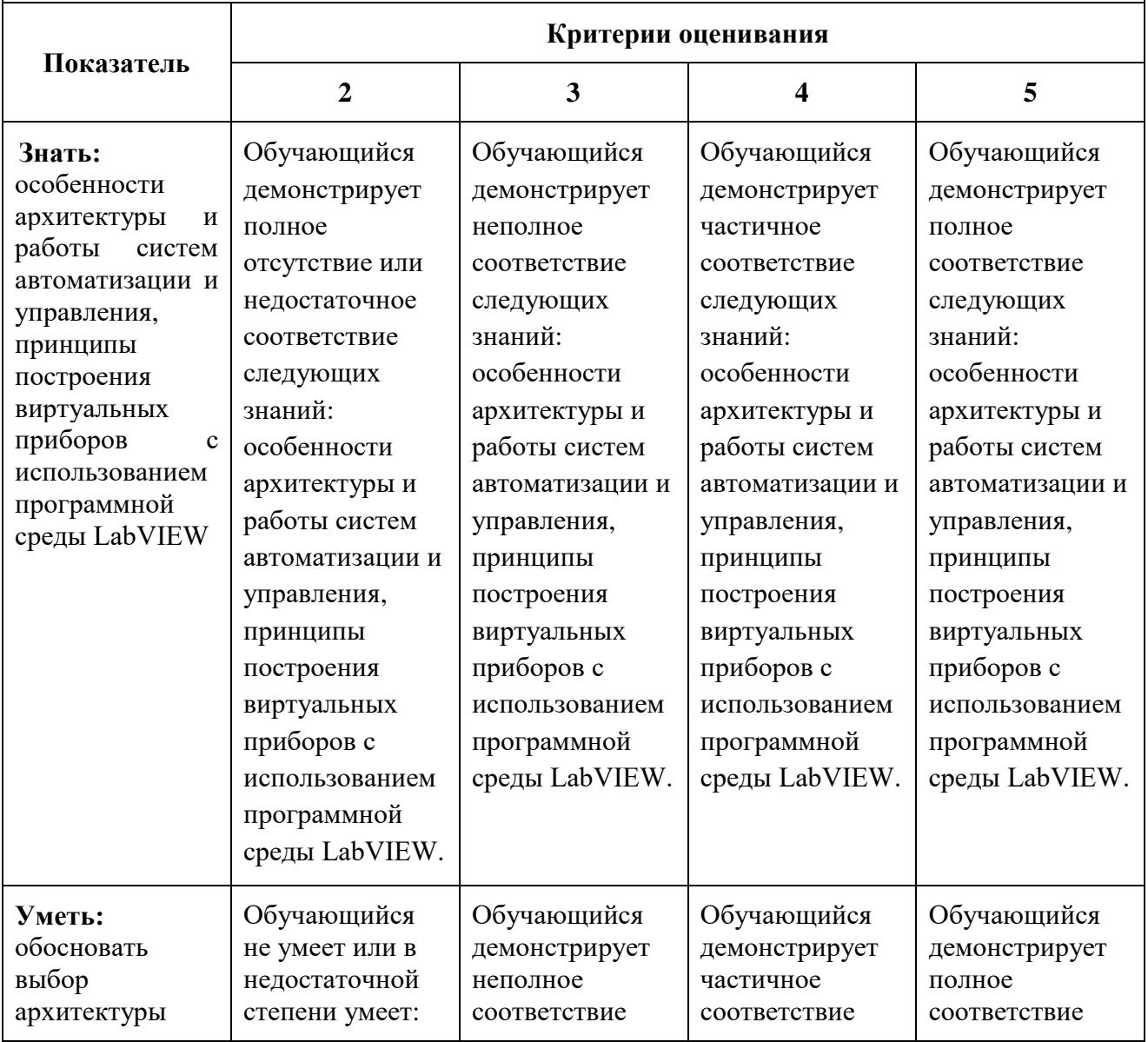

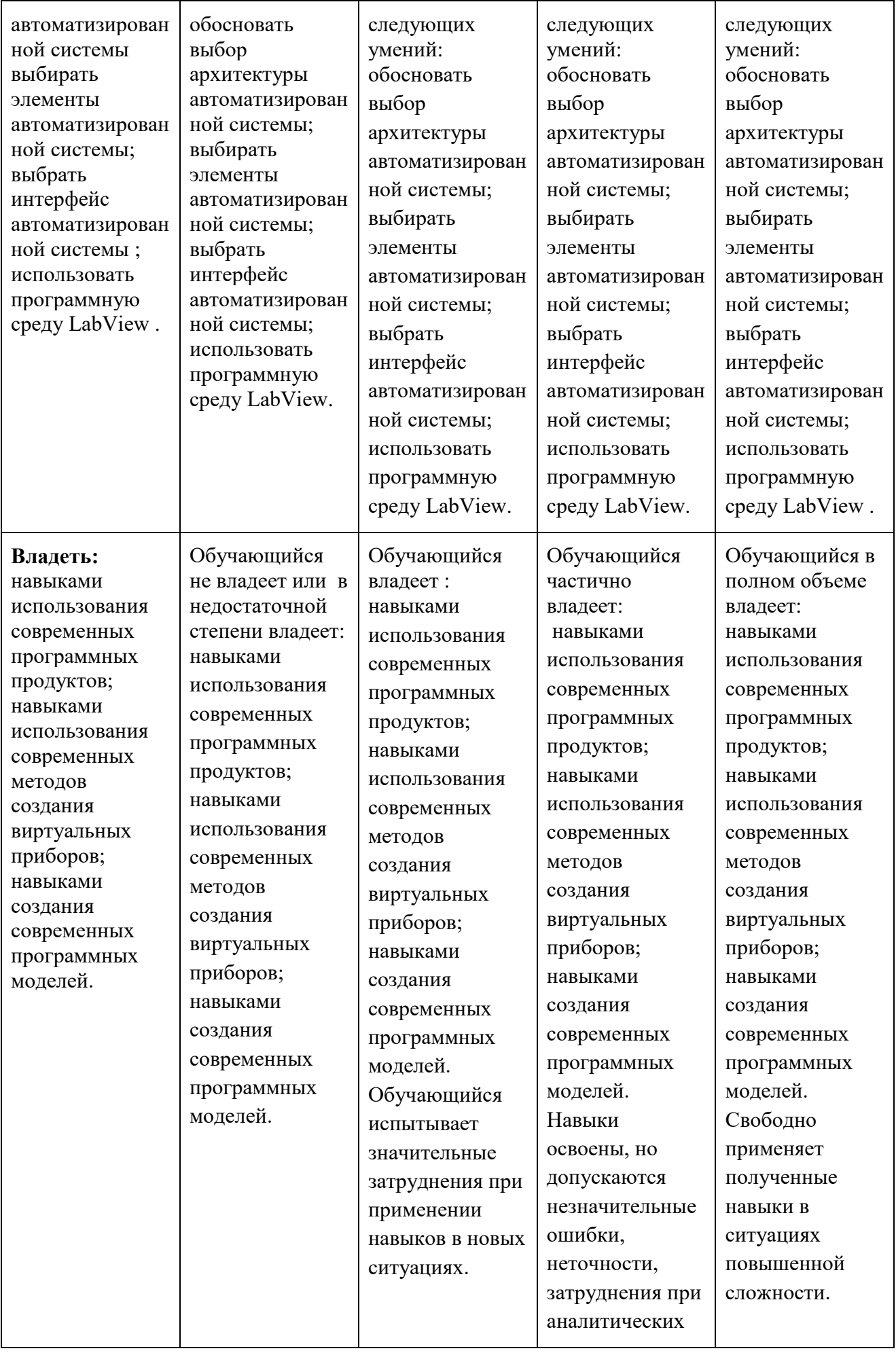

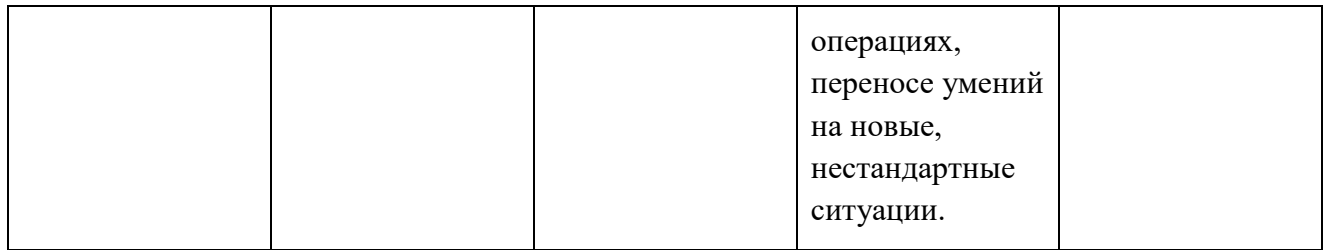

Шкалы оценивания результатов промежуточной аттестации и их описание:

# **Форма промежуточной аттестации: экзамен.**

**Обязательными условиями подготовки студента к промежуточной аттестации** является выполнение и защита студентом лабораторных работ, предусмотренных рабочей программой.

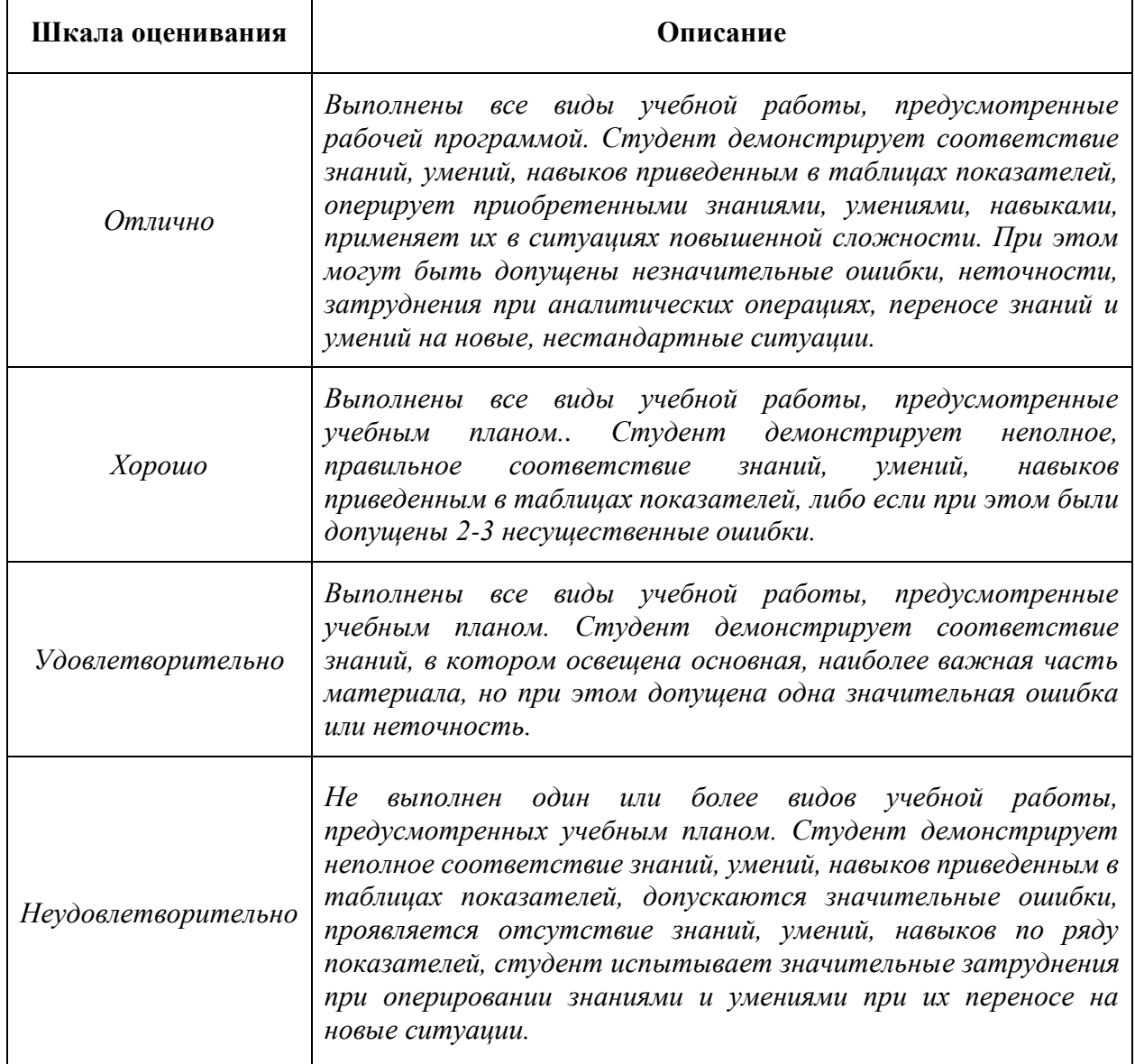

Фонд оценочных средств представлен в приложении 2 к рабочей программе.

# **7. Учебно-методическое и информационное обеспечение дисциплины**

*а) Основная литература:*

1. [Бутырин П.А., Васьковская Т.А., Каратаев В.В., Материкин С.В.](https://e.lanbook.com/book/1089#authors) [Автоматизация](https://e.lanbook.com/book/1089#book_name)  [физических исследований и эксперимента: компьютерные измерения и виртуальные приборы](https://e.lanbook.com/book/1089#book_name)  [на основе LabVIEW 7](https://e.lanbook.com/book/1089#book_name) [Электронный ресурс] : учеб. пособие / П.А. Бутырин [и др.]. —

Электрон. дан. — Москва : ДМК Пресс, 2009. — 265 с. — Режим доступа: https://e.lanbook.com/book/1089.

#### *б) Дополнительная литература:*

1. Батоврин, В.К. LabVIEW: практикум по электронике и микропроцессорной технике. Учебное пособие для вузов [Электронный ресурс] : учеб. пособие / В.К. Батоврин, А.С. Бессонов, В.В. Мошкин. — Электрон. дан. — Москва : ДМК Пресс, 2010. — 182 с. — Режим доступа: https://e.lanbook.com/book/869

2. Суранов, А.Я. LabVIEW 8.20: Справочник по функциям [Электронный ресурс] : справ. — Электрон. дан. — Москва : ДМК Пресс, 2009. — 536 с. — Режим доступа: <https://e.lanbook.com/book/1092>

*б) Интернет ресурсы:*

1. http://www.ni.com/

2. http://www.labview.ru

#### *8. Материально-техническое обеспечение дисциплины.*

Для проведения лекционных занятий необходимы аудитории, оснащенные мультимедийными проекторами и экранами. Для проведения лабораторных работ требуется лаборатория (АВ2619) с установленным программным обеспечением NI Multisim 13.0 и LabView, осциллографами, генераторами сигнала, источниками питания, внешними модулями ввода/вывода сигналов NI.

#### **9. Методические рекомендации для самостоятельной работы студентов**

#### **Самостоятельная работа студентов направлена на решение следующих** задач:

Самостоятельная работа является одним из видов учебных занятий. Цель самостоятельной работы – практическое усвоение студентами вопросов автоматизации управления жизненным циклом изделия, рассматриваемых в процессе изучения дисциплины.

Аудиторная самостоятельная работа по дисциплине выполняется на учебных занятиях под непосредственным руководством преподавателя и по его заданию.

Внеаудиторная самостоятельная работа выполняется студентом по заданию преподавателя, но без его непосредственного участия.

#### **Задачи самостоятельной работы студента**:

- развитие навыков самостоятельной учебной работы;

- освоение содержания дисциплины;

- углубление содержания и осознание основных понятий дисциплины;

- использование материала, собранного и полученного в ходе самостоятельных занятий для эффективной подготовки к зачету.

#### **Виды внеаудиторной самостоятельной работы:**

- самостоятельное изучение отдельных тем дисциплины;

- подготовка к лекционным занятиям;

- подготовка к семинарам и практическим занятиям;

- оформление отчетов по выполненным лабораторным работам и подготовка к их защите;

- выполнение расчетно-графической работы.

Для выполнения любого вида самостоятельной работы необходимо пройти следующие этапы:

- определение цели самостоятельной работы;

- конкретизация познавательной задачи;

- самооценка готовности к самостоятельной работе;

- выбор адекватного способа действия, ведущего к решению задачи;

- планирование работы (самостоятельной или с помощью преподавателя) над заданием;

- осуществление в процессе выполнения самостоятельной работы самоконтроля (промежуточного и конечного) результатов работы и корректировка выполнения работы;

- рефлексия;

- презентация работы.

#### **10. Методические рекомендации для преподавателя**

На первом занятии по дисциплине необходимо ознакомить студентов с порядком ее изучения (темами курса, формами занятий, текущего и промежуточного контроля), раскрыть место и роль дисциплины в системе наук, ее практическое значение, довести до студентов требования к форме отчетности и применения видов контроля. Выдаются задания для подготовки к семинарским занятиям.

При подготовке **к семинарскому занятию** по перечню объявленных тем преподавателю необходимо уточнить план их проведения, продумать формулировки и содержание учебных вопросов, выносимых на обсуждение, ознакомиться с перечнем вопросов по теме семинара.

В ходе семинара во вступительном слове раскрыть практическую значимость темы семинарского занятия, определить порядок его проведения, время на обсуждение каждого учебного вопроса. Применяя фронтальный опрос дать возможность выступить всем студентам, присутствующим на занятии.

Целесообразно в ходе защиты лабораторных работ задавать выступающим и аудитории дополнительные и уточняющие вопросы с целью выяснения их позиций по существу обсуждаемых проблем.

Следует предоставить возможность выступления с места в виде кратких сообщений по подготовленному заранее вопросу.

В заключительной части семинарского занятия следует подвести его итоги: дать оценку выступлений каждого студента и учебной группы в целом. Раскрыть положительные стороны и недостатки проведенного семинарского занятия. Ответить на вопросы студентов. Выдать задания для самостоятельной работы по подготовке к следующему занятию.

# Приложение 1.

Структура и содержание дисциплины «Основы графических языков программирования систем управления» по направлению подготовки 27.03.04 «Управление в технических системах» и профилю подготовки «Электронные системы управления»

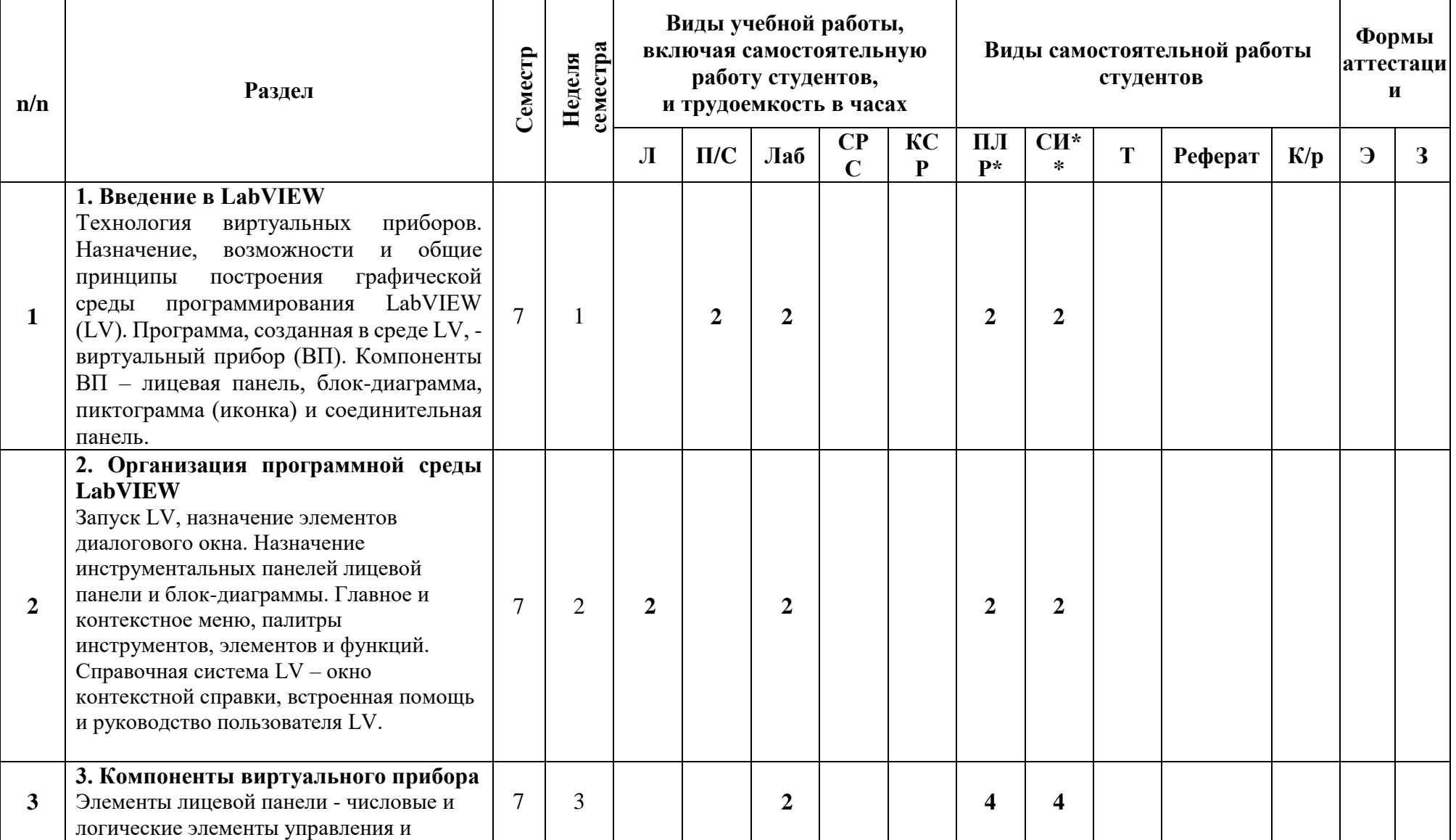

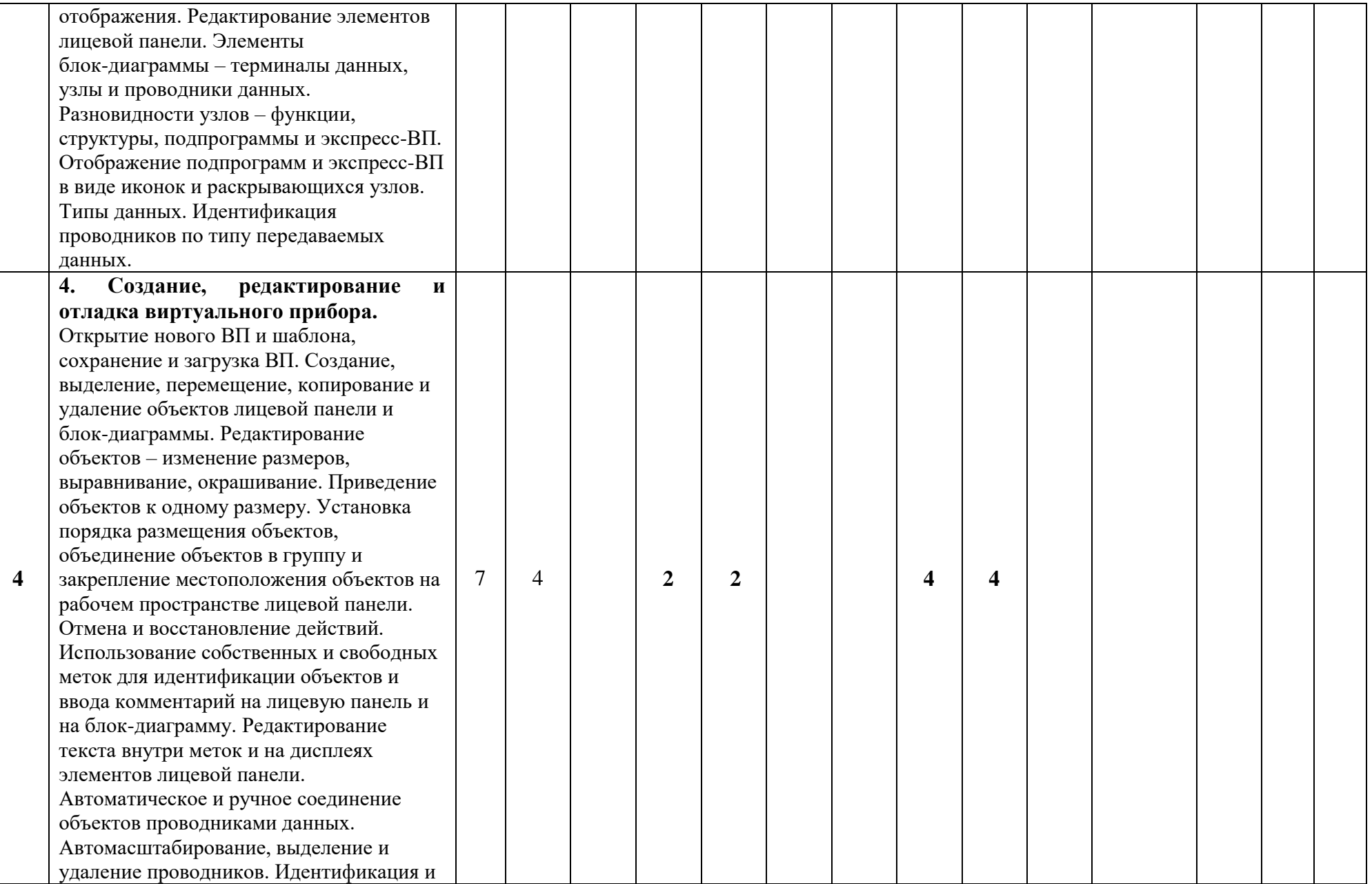

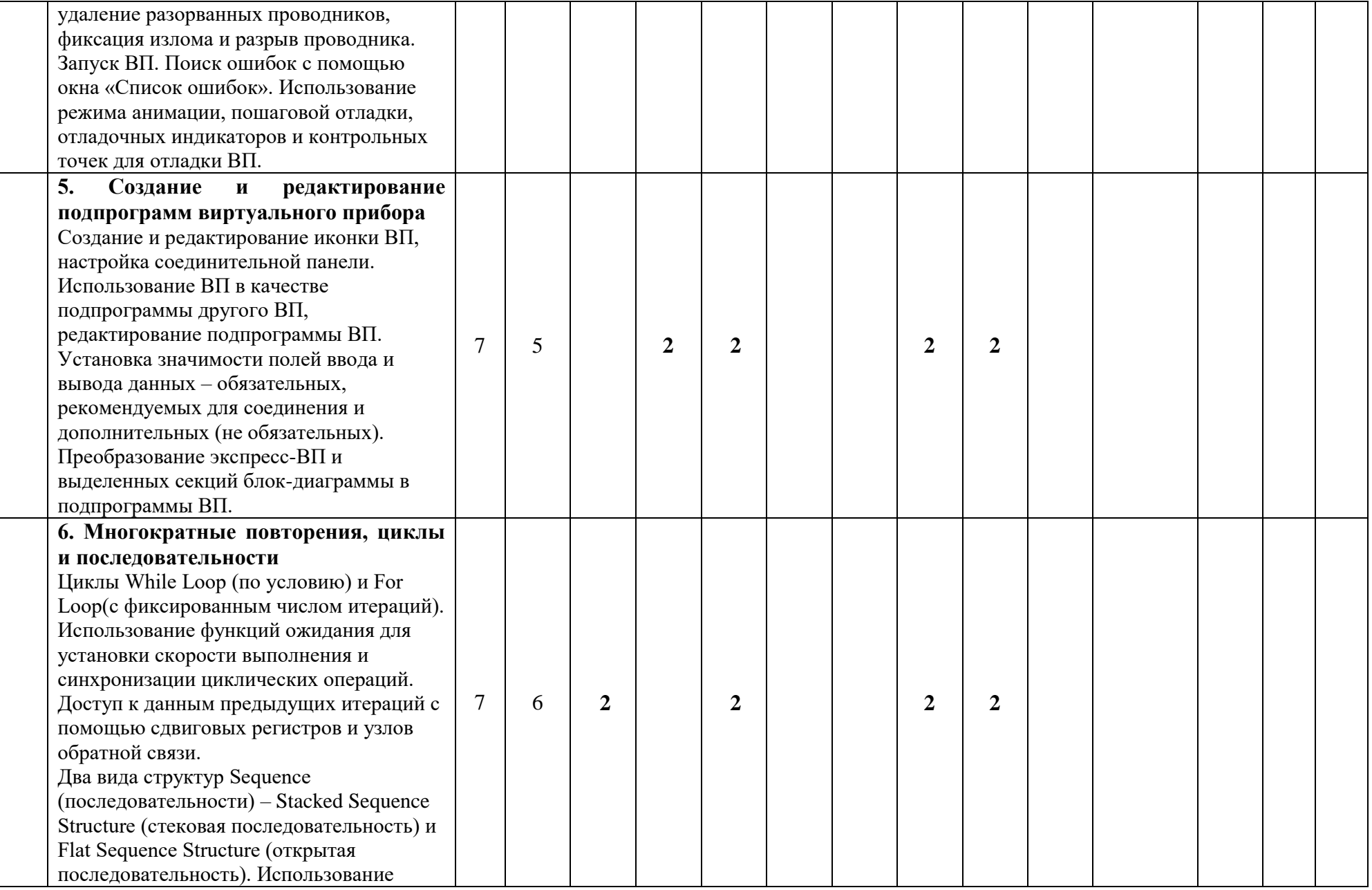

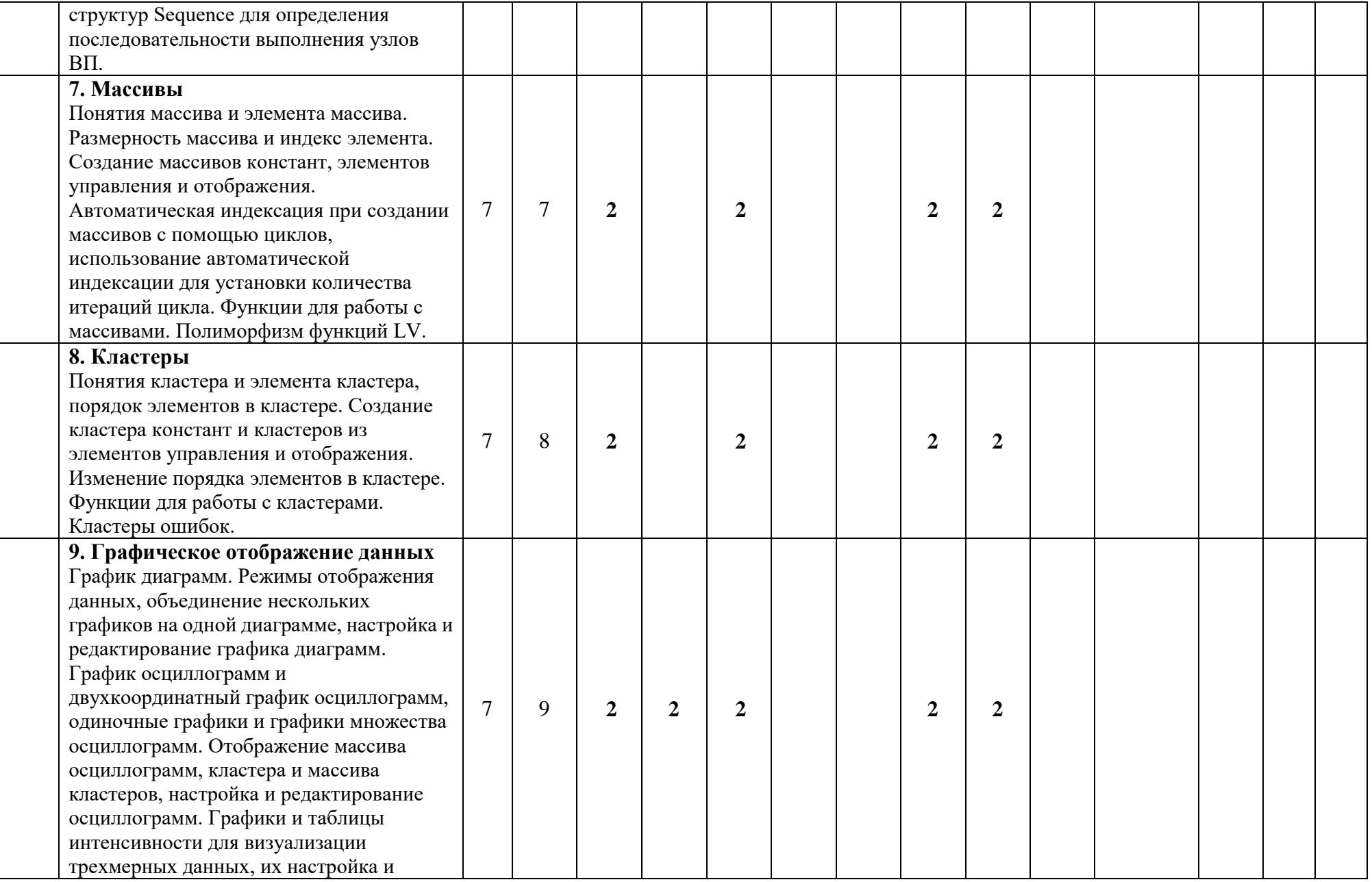

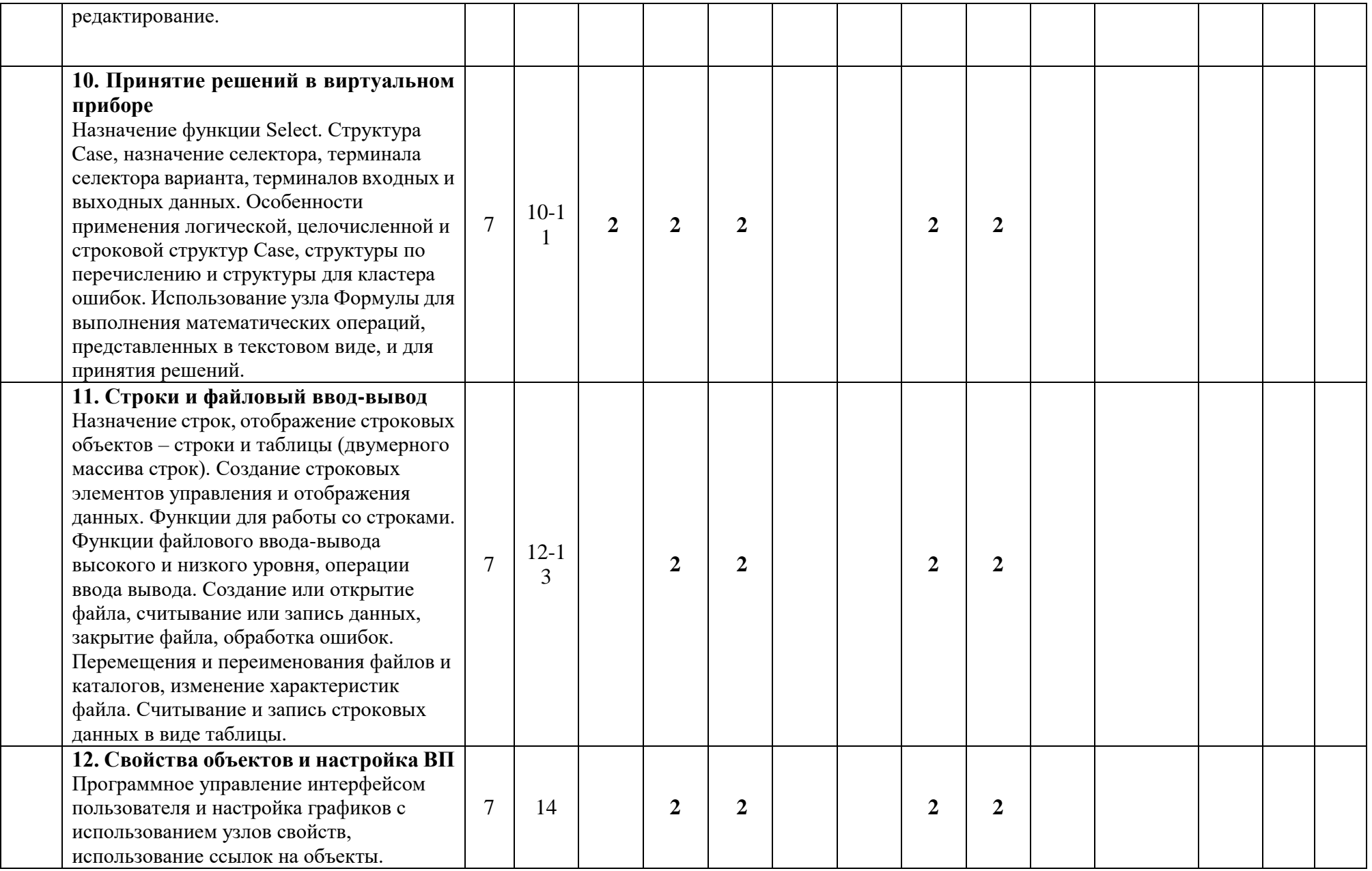

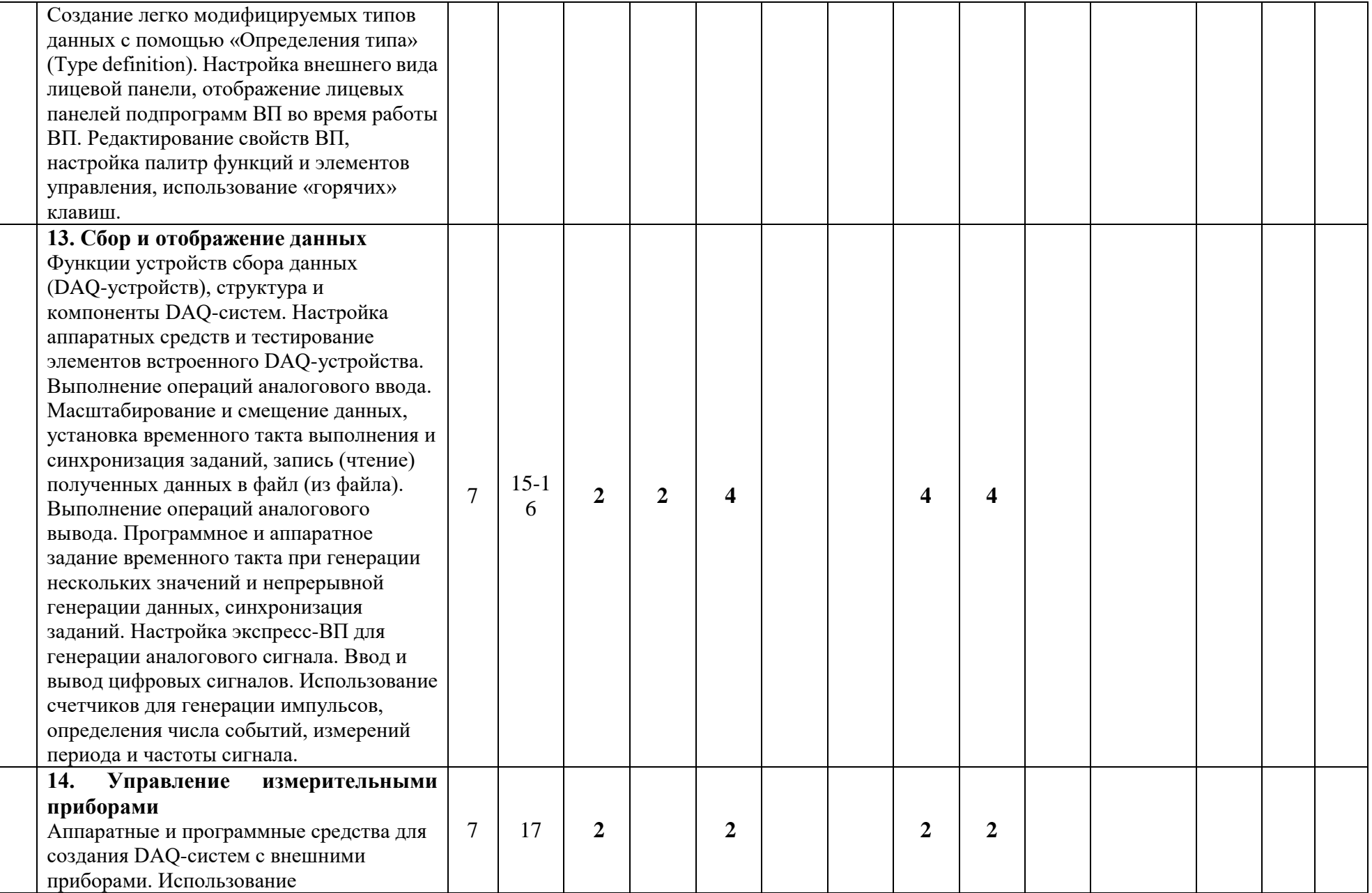

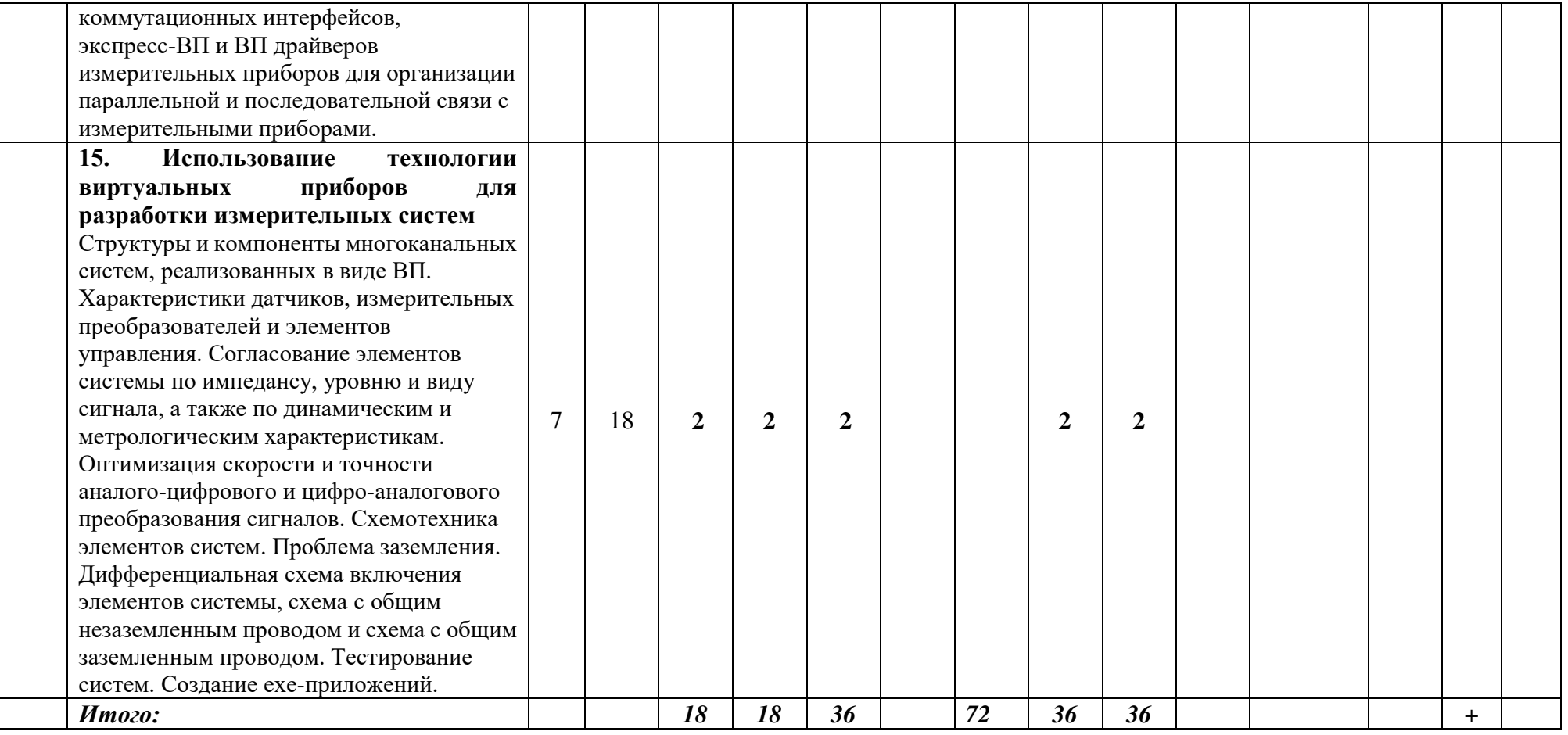

 $\rm ^{*}\Pi JIP$  – написание отчета и подготовка к защите лабораторной работы СИ\*\* - самостоятельное изучение

МИНИСТЕРСТВО НАУКИ И ВЫСШЕГО ОБРАЗОВАНИЯ РОССИЙСКОЙ ФЕДЕРАЦИИ ФЕДЕРАЛЬНОЕ ГОСУДАРСТВЕННОЕ АВТОНОМНОЕ ОБРАЗОВАТЕЛЬНОЕ УЧРЕЖДЕНИЕ ВЫСШЕГО ОБРАЗОВАНИЯ

# **«МОСКОВСКИЙ ПОЛИТЕХНИЧЕСКИЙ УНИВЕРСИТЕТ» (МОСКОВСКИЙ ПОЛИТЕХ)**

Направление подготовки: **27.03.04 «Управление в технических системах»**

> Профиль подготовки **«Электронные системы управления»**

> > Форма обучения: очная

Кафедра «Автоматика и управление»

# **ФОНД ОЦЕНОЧНЫХ СРЕДСТВ**

# **ПО ДИСЦИПЛИНЕ**

# **Основы графических языков программирования систем управления**

**Состав: 1. Паспорт фонда оценочных средств 2. Описание оценочных средств:** Перечень вопросов для экзамена Перечень вопросов для защиты лабораторных работ

## **Составитель: к.т.н., доцент Кузнецов А.В.**

Москва, 2021 год

**1. Паспорт фонда оценочных средств**

Таблица 1

# **ПОКАЗАТЕЛЬ УРОВНЯ СФОРМИРОВАННОСТИ КОМПЕТЕНЦИЙ**

# **ОСНОВЫ ГРАФИЧЕСКИХ ЯЗЫКОВ ПРОГРАМИРОВАНИЯ ИНЖЕНЕРНЫХ СИСТЕМ**

# ФГОС ВО **27.03.04 «Управление в технических системах»**

В процессе освоения данной дисциплины студент формирует и демонстрирует следующие **компетенции**:

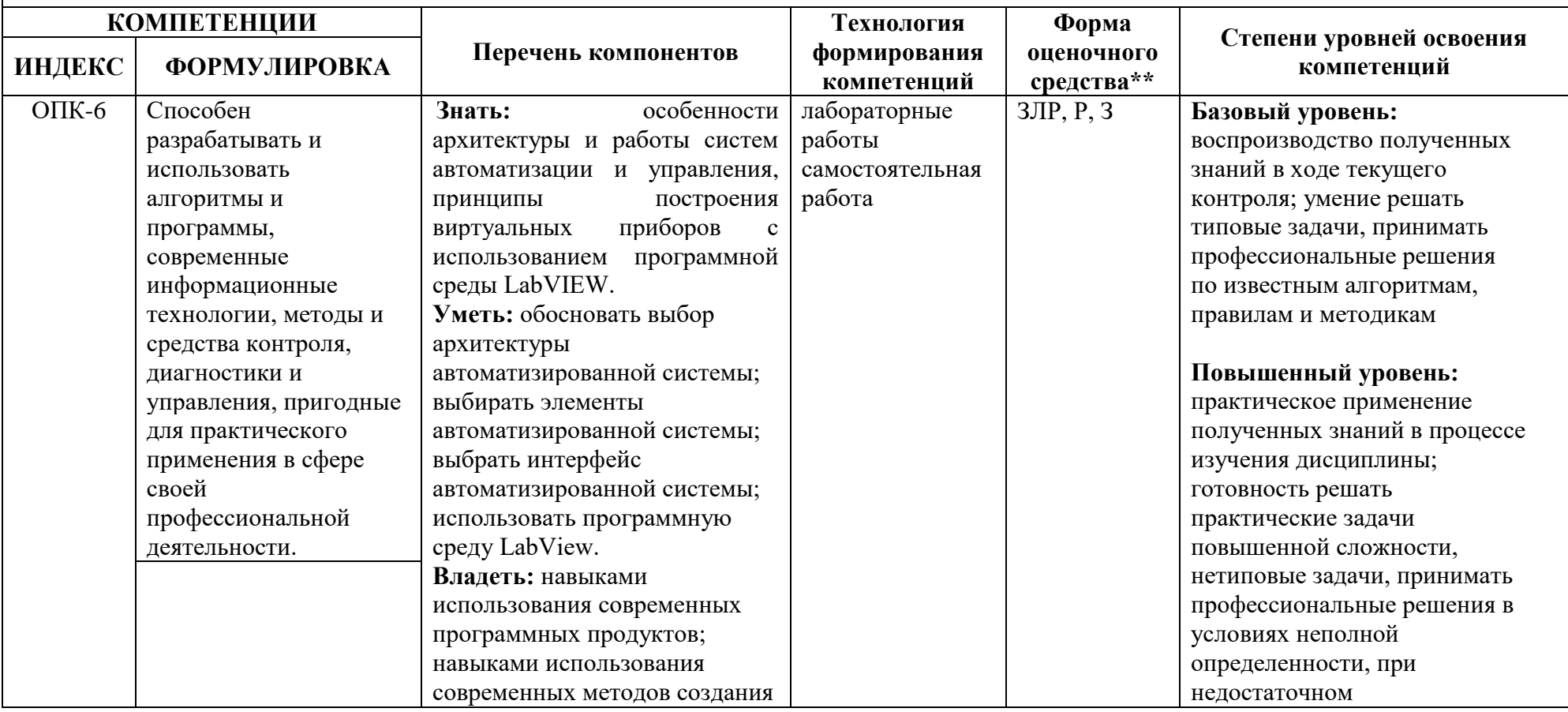

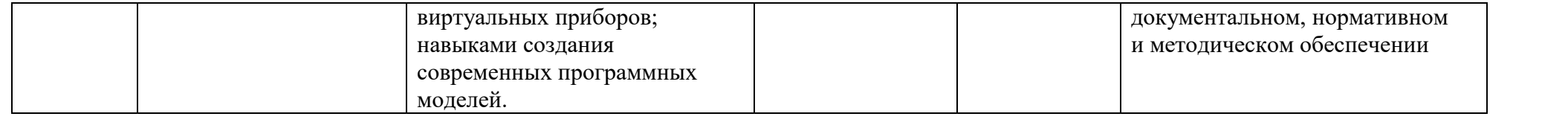

# 2. Перечень оценочных средств по дисциплине

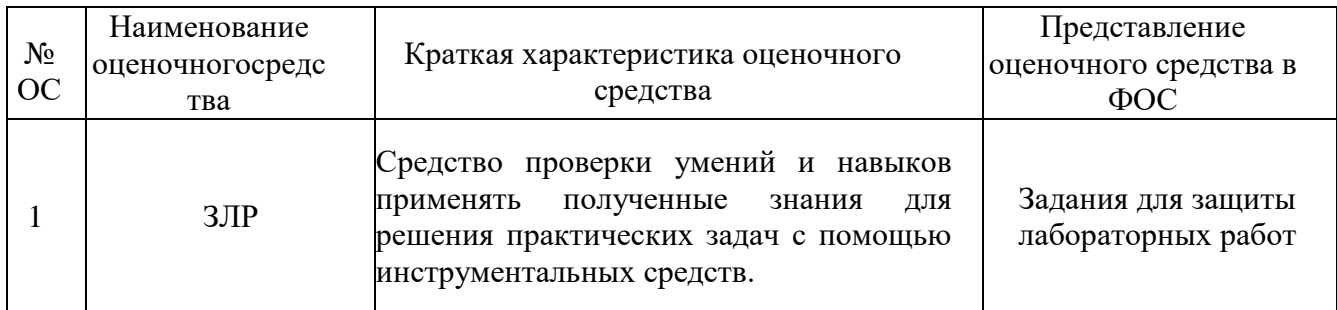

# Основы графических языков программирования систем управления

# 2.1. Перечень вопросов для экзамена

МИНИСТЕРСТВО НАУКИ И ВЫСШЕГО ОБРАЗОВАНИЯ РОССИЙСКОЙ ФЕДЕРАЦИИ ФЕДЕРАЛЬНОЕ ГОСУДАРСТВЕННОЕ АВТОНОМНОЕ ОБРАЗОВАТЕЛЬНОЕ УЧРЕЖДЕНИЕ ВЫСШЕГО

**ОБРАЗОВАНИЯ** 

# «МОСКОВСКИЙ ПОЛИТЕХНИЧЕСКИЙ УНИВЕРСИТЕТ» (МОСКОВСКИЙ ПОЛИТЕХ)

Факультет машиностроения, кафедра «Автоматика и управление» Дисциплина «Основы графических языков программирования систем управления » Образовательная программа 27.03.04 «Управление в технических системах», ОП Электронные системы управления Курс 4, семестр 7

# ЭКЗАМЕНАЦИОННЫЙ БИЛЕТ №3

- $1.$ Особенности научных исследований как объекта автоматизации
- $2.$ Функции сбора данных DAQmx в LabVIEW

Утверждено на заседании кафедры «\_\_» \_\_\_\_\_\_\_\_\_\_\_ 20\_ г., протокол №\_\_.

Зав. кафедрой \_  $\sqrt{2}$ 

- 3. Особенности научных исследований как объекта автоматизации
- $\overline{4}$ Составные части автоматизированных систем научных исследований (АСНИ)
- 5. Принципы построения автоматизированных систем научных исследований (АСНИ)
- $6<sup>1</sup>$ Типовая структура автоматизированных систем научных исследований (АСНИ)
- $7<sub>1</sub>$ Типовые конфигурации автоматизированных систем научных исследований (АСНИ)
- 8. Содержание экспериментальных исследований
- $\mathbf{Q}$ Определение измерений. Типы измерений
- $10<sub>l</sub>$ Виды экспериментальных исследований
- Роль и место ЭВМ в автоматизированных системах научных исследований (АСНИ) 11.
- Общие особенности программного обеспечения автоматизированных систем научных 12. исследований (АСНИ)
- 13. Особенности системы MATLAB
- 14. Особенности интегрированной системы программирования MathCAD
- $15.$ Особенности программного пакета LabView
- 16. Структуры, массивы и графические индикаторы среды LabVIEW
- 17. Базовые функции LabVIEW
- 18. Функции диалога и интерфейса пользователя в LabVIEW
- 19. Функции управления приложением в LabVIEW
- 20. Функции и ВП синхронизации в LabVIEW
- 21. Функции преобразования и отображения графических файлов в LabVIEW
- 22. Функции записи и воспроизведения звуковых сигналов в LabVIEW
- 23. Функции линейной алгебры в LabVIEW
- 24. Функции аппроксимации данных в LabVIEW
- 25. Функции статистической обработки данных в LabVIEW
- 26. Функции интерполяции и экстраполяции в LabVIEW
- 27. Функции интегрирования и дифференцирования в LabVIEW
- 28. Функции решения дифференциальных уравнений в LabVIEW
- 29. Функции оптимизации в LabVIEW
- 30. Функции генерации сигналов и шумов в LabVIEW
- 31. Функции операций с сигналами в LabVIEW
- 32. Функции преобразований сигналов в LabVIEW
- 33. Функции спектрального анализа в LabVIEW
- 34. Функции фильтров в LabVIEW
- 35. Функции обработки весовыми окнами в LabVIEW
- 36. Базовые функции аналоговых и цифровых осциллограмм в LabVIEW
- 37. Функции генерации осциллограмм в LabVIEW
- 38. Функции измерения параметров осциллограмм в LabVIEW
- 39. Функции протоколов передачи данных в LabVIEW
- 40. Функции сбора данных DAQmx в LabVIEW
- 41. Лицевая панель и блок-схема в LabVIEW: назначение, типичные элементы.
- 42. Express VI назначение, возможности, примеры
- 43. Создание сопроводительной документации, подсказок и файлов помощи в LabVIEW
- 44. Создание SubVI, входы, выходы, сохранение
- 45. Создание инсталлятора, подключение необходимых библиотек и файлов проекта
- 46. Использование Express VI DAQ Assistant для создания генератора и приемника
- 47. Использование звуковой платы компьютера для генерации и обработки сигналов
- 48. Соединение и разъединение линий в блок-схеме
- 49. Запись экспериментальных данных в файл
- 50. Разработка онлайн приложения: этапы, возможности.
- 51. Кластер: назначение, создание, работа
- 52. Локальные и глобальные переменные

# **2.2. Примерный перечень тем для рефератов:**

- 1. Приборный интерфейс HP-IB
- 2. Приборный интерфейс КОП
- 3. Программирование приборов с использованием приборного интерфейса HP-IB
- 4. Программирование приборов с использованием приборного интерфейса КОП

# **2.3. Защита лабораторных работ**

Технология защиты лабораторных работ заключается в обсуждении этапов реализации виртуального прибора в соответствии с полученным заданием.

Типовые задания лабораторных работ:

- разработать ВП для измерения трех параметров, с их отображением, обработкой результатов измерений, записью результатов в формате таблицы в файл.

- разработать ВП для генерации сложного сигнала на основе преобразования Фурье.